# IDE: netBeans 3.3.1 Christian Dürrhauer

## *Was ist netBeans?*

netBeans ist eine IDE (Integrated Development Environment) für verschiedene Programmiersprachen (obwohl es als Editor für Java begann). In Java geschrieben ist es so gut wie völlig plattformunabhängig. Es ist Open Source (obwohl nicht GPL, sondern SPL), läßt sich fast beliebig konfigurieren und bietet Module für CVS sowie Ant. Ganz nebenbei hat es noch einen Browser mit Suchfunktion für eine lokale Java-SDK-Dokumentation und vieles mehr (Syntax-Highlighting, Auto-Indent, integrierte Compiler-Läufe, Debugger, GUI-Entwicklung für Swing, usw.).

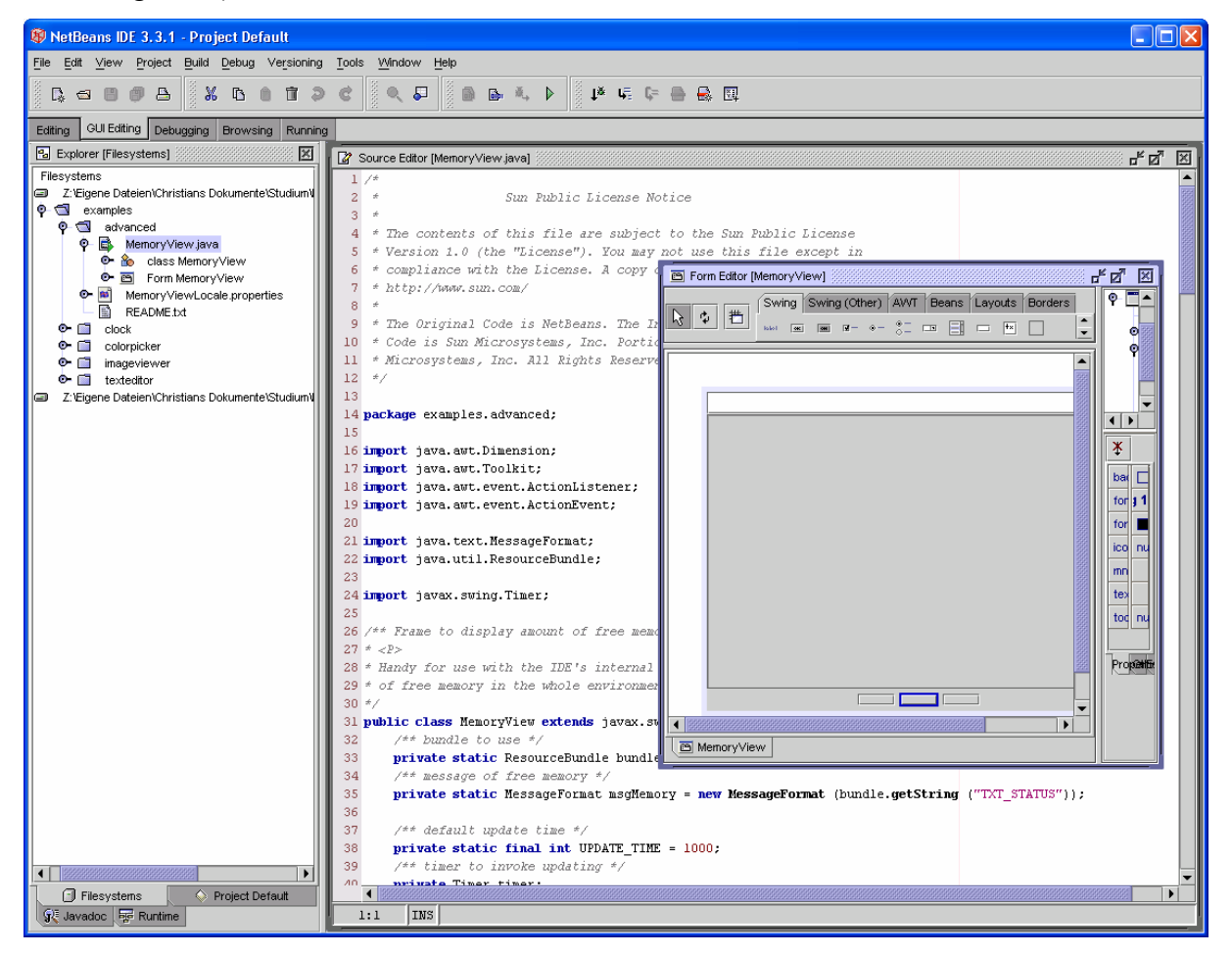

## *Wo bekomme ich netBeans her?*

netBeans (stable) 3.3.1 ist entweder auf der SWP 2002 CD zu finden oder unter <http://www.netbeans.org/ide/download.html> zu downloaden (ca. 18 MB). Die Verwendung der Version 3.3.1 wird empfohlen, Beta-Builds sind mit Vorsicht zu genießen.

## *Mit welchen Java-Versionen arbeitet netBeans zusammen?*

Empfohlen wird mindestens Java 2, es kann uns aber egal sein, da wir uns für das Java SDK 1.3.1\_02 entschieden haben und dieses die o.g. Anforderungen erfüllt.

## *Wenn netBeans so toll ist, warum arbeitet dann nicht jeder Java-Entwickler damit?*

Ich mag netBeans sehr, doch hat es auch Nachteile:

- 1. Es ist "ziemlich" langsam. Meine Empfehlung für einen Betrieb, der nicht quälend langsame Programmierung nach sich zieht, ist eine mit einem Intel Pentium II-400 leistungsmäßig vergleichbare Plattform.
- 2. Es ist noch lange nicht perfekt, manchmal funktionieren Dinge einfach nicht (z.B. der Update-Assistent, die Aktualisierung auf ein Developer-Build, etc.). Grundsätzlich ist die Stabilität für die Entwicklung ausreichend. Notfalls kann man selber "nachhelfen" (Source Code ist frei...  $*_2*)$ .
- 3. Wie viele Open Source Software muß man sich erst mal einarbeiten und manchmal sogar die Dokumentation büffeln. Dies hält sich jedoch noch in Grenzen.
- 4. Auch muß man erst die Einstellungen finden, die einem zum Entwickeln am Besten gefallen.

### *An wen wende ich mich, wenn ich Fragen oder Probleme mit netBeans habe?*

Zunächst einmal natürlich ist die integrierte Hilfe eine vorzügliche Anlaufstelle. Für einige Fragen, die sich mir während der Einrichtung gestellt haben (wie z.B. die Einstellung, daß der Doc-Browser die lokale Java SDK-Dokumentation verwendet), werde ich auf meiner Webseite ([http://www.inf.fu-berlin.de/~duerrhau/SWP\)](http://www.inf.fu-berlin.de/~duerrhau/SWP) eine FAQ erstellen. Außerdem kann man mich über [duerrhau@inf.fu-berlin.de](mailto:duerrhau@inf.fu-berlin.de) anmailen. Und wenn das alles nicht hilft, kann man ja mal auf [http://www.netbeans.org](http://www.netbeans.org/) die Mailing Lists durchstöbern (alternativ per nntp: news.netbeans.org).

Viel Spaß beim Coden!